Приложение 29.

Основной образовательной программы среднего общего образования, утвержденной приказом директора МБОУ СОШ№80 от 30.08.2020 г. № 97

# **Рабочая программа элективного курса «ОСНОВЫ ПРОГРАММИРОВАНИЯ на С++» 10-11 класс**

### **1. Планируемые результаты изучения курса**

Выпускник научится:

- что такое алгоритм, свойства, типы алгоритмов, способы записи алгоритмов;
- назначение вспомогательных алгоритмов, технологии построения простых сложных алгоритмов: метод последовательной детализации и сборочный (библиотечный) метод;

Выпускник получит возможность научиться

- составлять линейные, ветвящиеся и циклические алгоритмы управления в среде учебных исполнителей
- выделять подзадачи; определять и использовать вспомогательные алгоритмы;
- решать различные задачи по программированию;
- создавать программы и изображения в среде программирования  $C++$ .

### **2. Содержание курса**

### **Часть 1. Теоретическая**

1. Инструктаж по техники безопасности. Среда разработчика С++. Элементы интерфейса.

Программы в повседневной жизни. Чем занимаются программисты. Что такое программа. Возможности языков программирования (на примере программы С++).

2. Данные. Типы данных.

С чего начинается код. Чтение значений свойств в коде. Присваивание значений свойства в коде. Объявление переменных.

3. Константы

Объявление констант. Присваивание значений свойства в коде. Объявление переменных.

4. Числовой тип данных**.**

Переменные и их свойства.

5. Графический режим

Элементы управления и их свойства.

6. Примитивы в графическом режиме

Встроенные графические элементы в языке Pascal.

7. Данные логического типа и логические выражения

Логические операции. Булева логика.

8. Виды операторов цикла.

Противоположные условия.

9. Итерационные циклы

Пошаговое выполнение цикла For.

10. Регулярные циклы

Противоположные условия. Пошаговое выполнение циклов.

11. Строковые данные. Основные принципы работы со строковыми данными Переменные в программе.

# **Часть 2. Практическая**

**1.** Создание, компиляция, исполнение и отладка программ Создание первого проекта. Запуск проекта.

**2.** Синтаксис и семантика языка Pascal. Типичные ошибки. Сообщения об ошибках Создание программного кода проекта. Основные элементы кода.

**3.** *Практикум 1. Использование среды С++*

Алгоритм в форме псевдокода. Комментарии в коде.

**4.** Построение арифметических выражений. Формат результата.

Арифметические операции. Логические операции.

**5.** Оператор присваивания.

Присваивание.

6. Выполнение оператора присваивания

Отладка кода.

**7.** Процедура вывода и ее простейшая форма

Встроенные функции. Вывод сообщений.

**8.** Процедура ввода и ее формат. Простейший ввод.

Встроенные функции. Методы. Присваивание.

**9.** Вывод информации на экран в текстовом режиме

Вывод сообщений.

**10.** Расчеты по линейному алгоритму.

Арифметические операции. Булева логика. Логические операции.

**11.** *Практикум 2.Программа-калькулятор*

Операции сравнения.

**12.** Рисование с помощью примитивов

Встроенные графические элементы в языке Pascal. Свойства графических элементов.

**13.** *Практикум 3.Использование графики*

Встроенные графические элементы в языке Pascal. Свойства графических элементов. Возможности языка программирования.

**14.** Организация программ разветвляющейся структуры. Условный оператор Противоположные условия. Оператор if ( ).

**15.** Ветвление алгоритма на три и более рукавов.

Оператор if ( )  $\{\}$  else  $\{\}$ , while( )  $\{\}$ .

16. Регулярные циклы.

Противоположные условия. Пошаговое выполнение циклов.

17. Вложенные циклы

Вложенные циклы.

18. Функции для работы со строковыми данными

Строковые операции.

19. *Практикум 6. Полнофункциональный калькулятор*

С чего начинается код. Чтение и свойства кода. Циклы с постусловием. Вложенные циклы.

## 20. Подпрограммы

Что такое подпрограмма? Создание и вызов подпрограммы. Подпрограммы с аргументами.

21. Массивы.

Что такое массив? Виды массивом и их свойства. Операции в массивах.

22. Ввод информации из файла. Работа с текстовым файлом

Встроенные функции языка Pascal.

### Перечень учебного оборудования и наглядных пособий:

- Системный блок Pentium(R) Dual-Core CPU E 5400 @ 2.70 GHz 1.
- $2.$ Монитор Acer V193HQV
- 3. Оптическая мышь Dialog
- $\overline{4}$ . Клавиатура Oklick
- $5<sub>1</sub>$ Сканер Canon lide 60
- Комплект плакатов (10 шт.): 6.
- Устройство персонального компьютера  $\overline{a}$
- Интернет мировая система компьютерных сетей  $\overline{a}$
- Информационное моделирование  $\overline{\phantom{a}}$
- Базовые алгоритмы структуры  $\overline{a}$
- Информационная система  $\overline{a}$
- Кодирование информации в ПК  $\overline{a}$
- Программное обеспечение ПК  $\overline{a}$
- Способы восприятия и представления информации  $\overline{a}$
- Как изменить информацию  $\overline{a}$
- Информационные процессы  $\overline{a}$

## Программное обеспечение:

- 1. Программное обеспечение: Linux
- $\overline{2}$ . Microsoft Windows 7,
- $\overline{3}$ . Microsoft Office, 2010
- $\overline{4}$ . **ABBYY FineReader 10**
- $5<sub>1</sub>$ **Microsoft Security Client**
- 6. Pinnacle Studio 15
- 7.  $7\mathrm{Zip}$
- 3. Тематическое планирование учебного материала

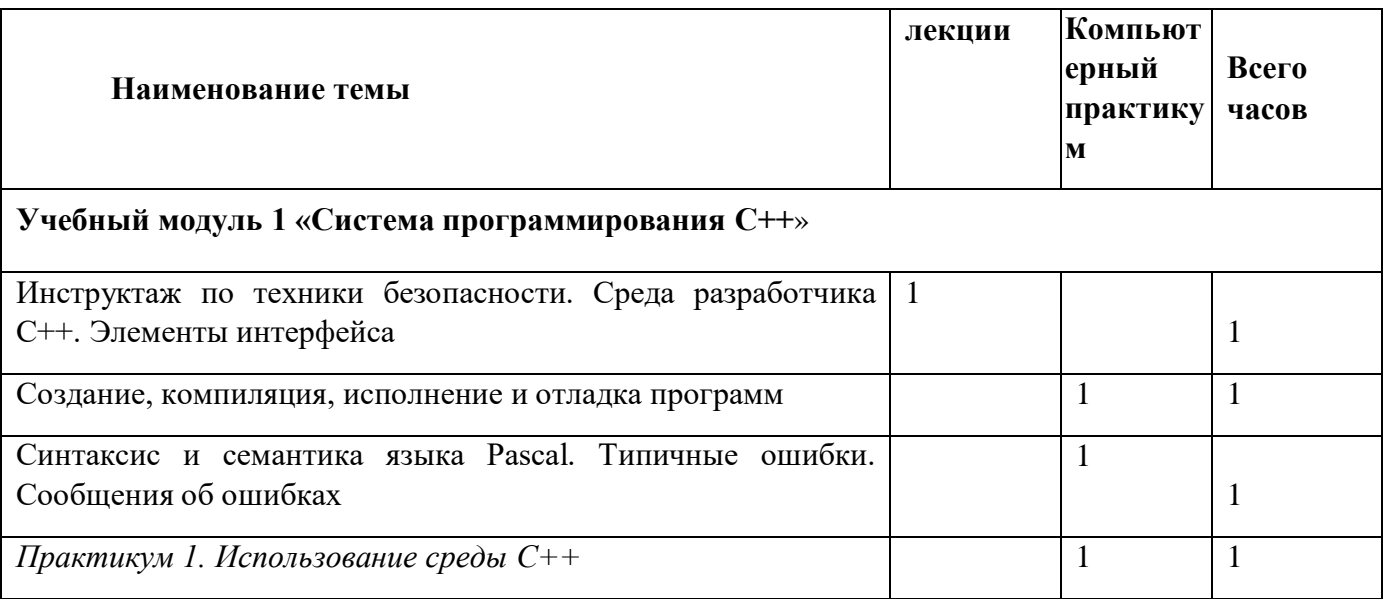

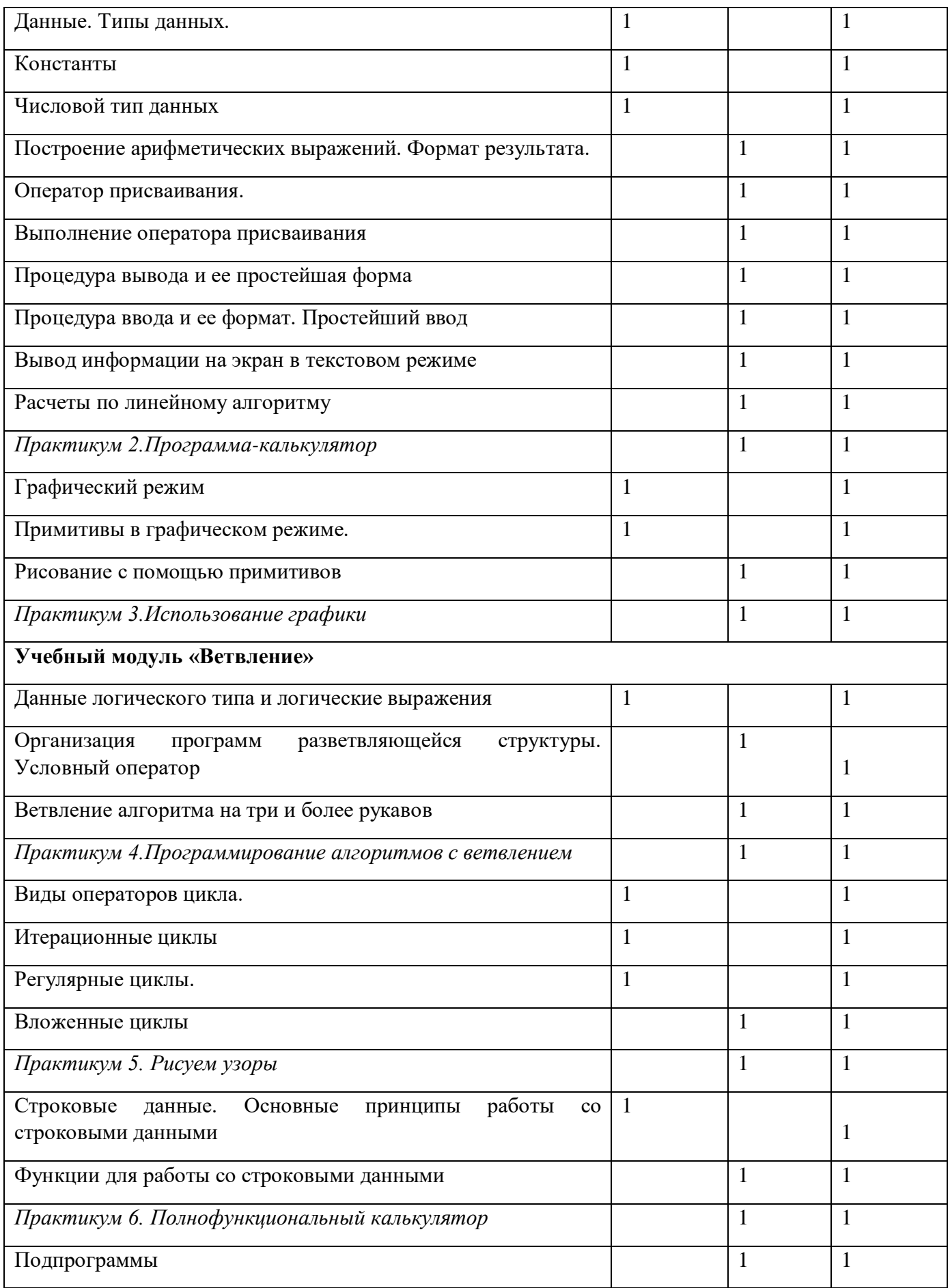

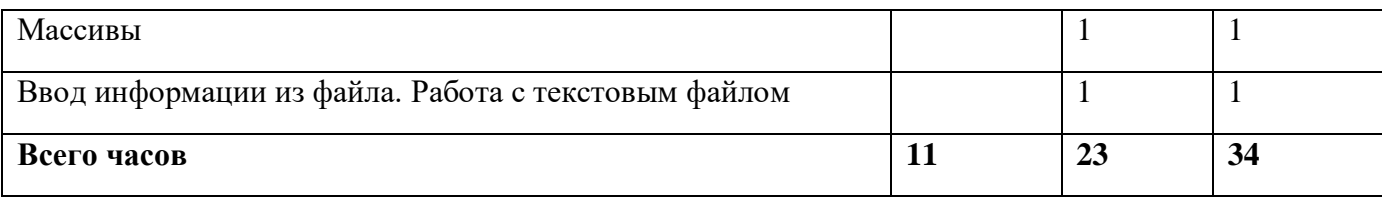